# Live Kubernetes Debugging

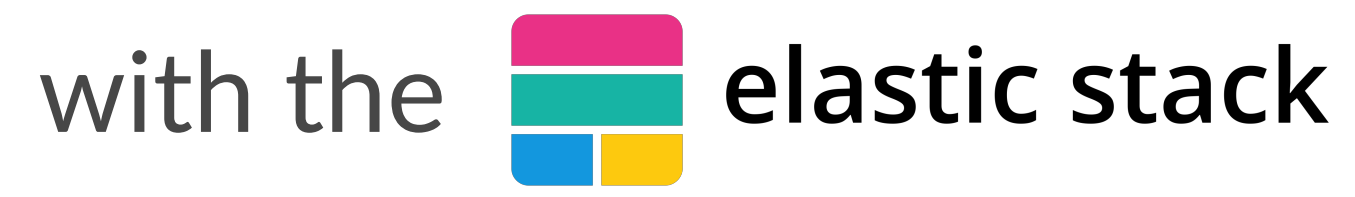

#### **Philipp Krenn**

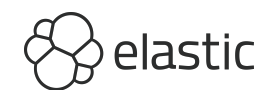

#### **@xeraa**

### Kubernetes is the answer. What was the question?

https://twitter.com/charlesfitz/status/1068203930683752448

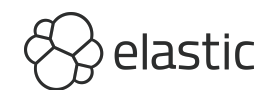

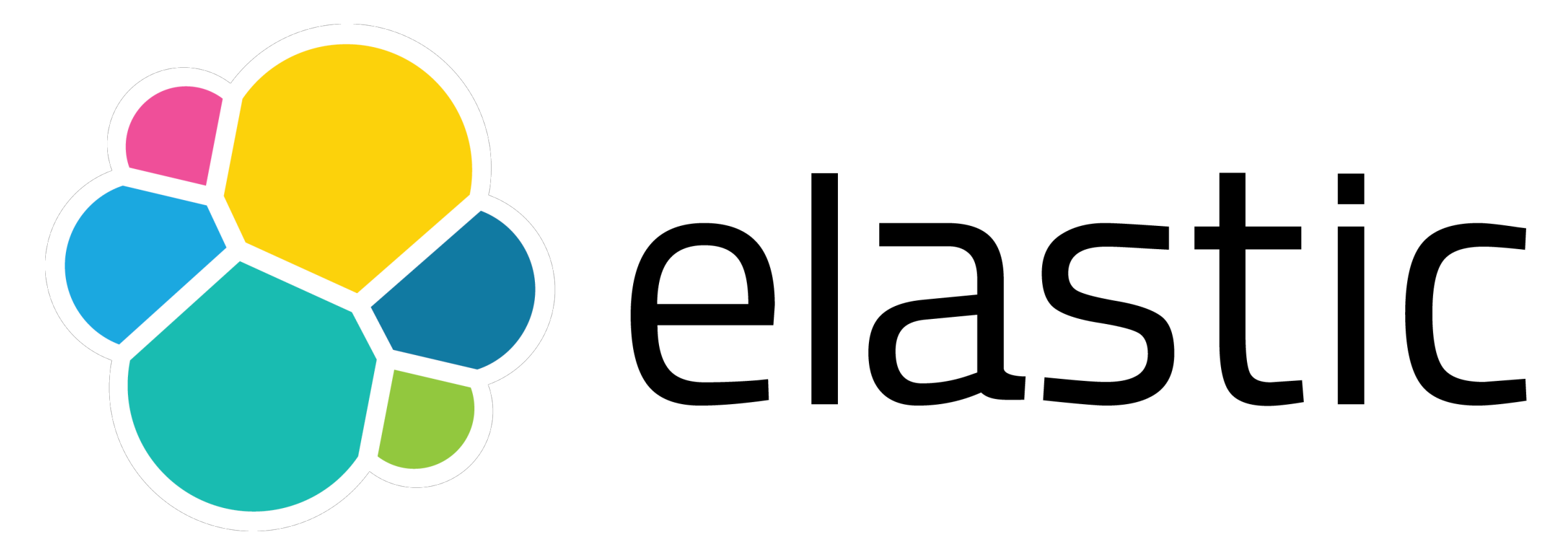

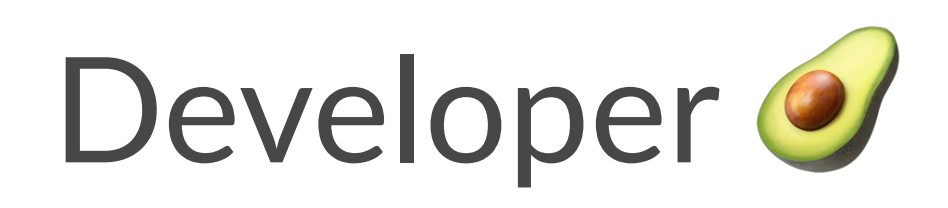

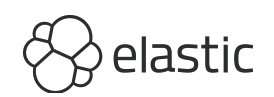

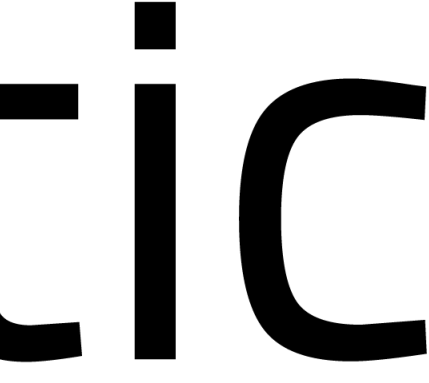

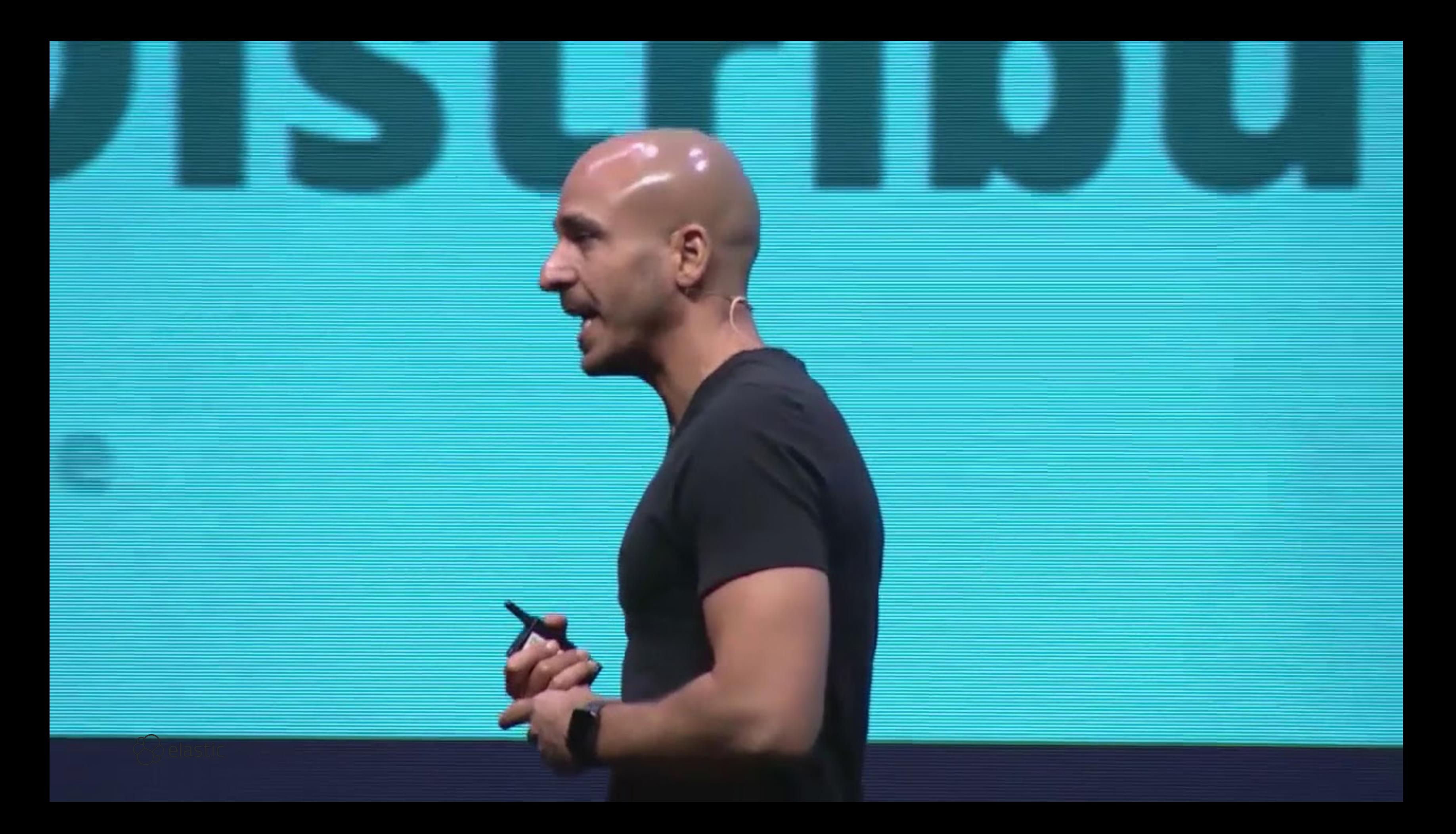

# Infrastructure UI

#### Logs and Metrics

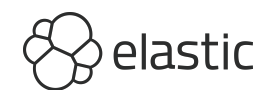

### Where is the data coming from?

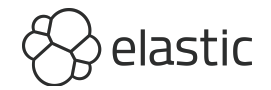

## Metricbeat System, Docker, Kubernetes

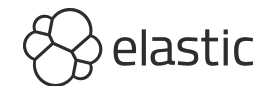

### How can it access the disk and the Docker daemon?

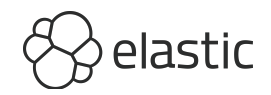

# Metricbeats Hints, MySQL

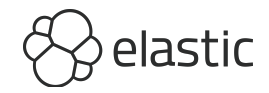

## Filebeat Autodiscover with annotations

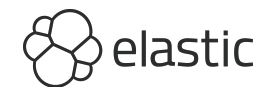

### Logs UI kubernetes.namespace : "default"

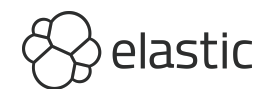

# Packetbeat Overview, HTTP, MySQL

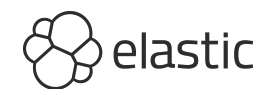

## Packetbeat Discover type: mysql and status: Error

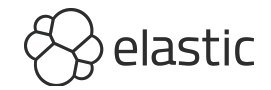

#### PS:

- drop\_event:
	- when:
		- or:
			- contains.path: "/health"
			- equals.path: "/metrics"

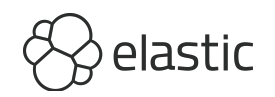

#### APM

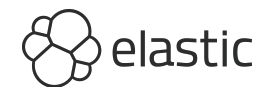

#### Conclusion

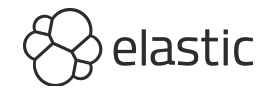

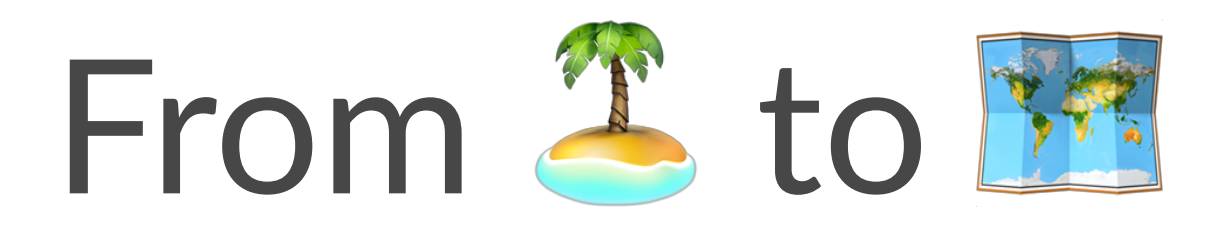

#### With Kubernetes

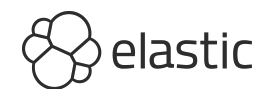

### PS: Tomorrow Elastic Docker images

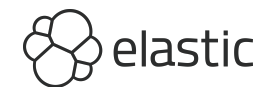

# Questions & Discussion

**Philipp Krenn** 

@xeraa

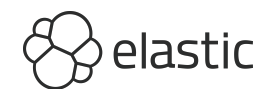